## SAP ABAP table TUL\_ENGINEST {Name of an Application (such as an IBU) for System Meas.}

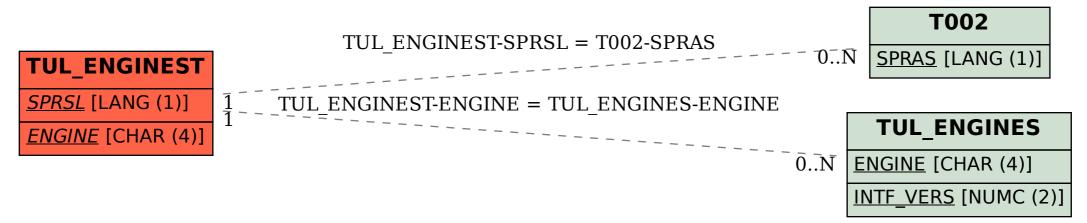